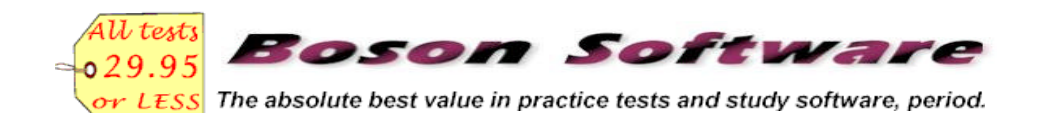

# **http://www.boson.com**

**Check out our other Free Study Guides and great Practice Test Software!**

# **TCP/IP Cheatsheet v2.1**

A Free Study Guide by Boson Software, Inc. Warning: No warranty expressed or implied. Copyright (c) 1999-2000 by Boson Software, Inc. All Rights Reserved. Use at your own risk!

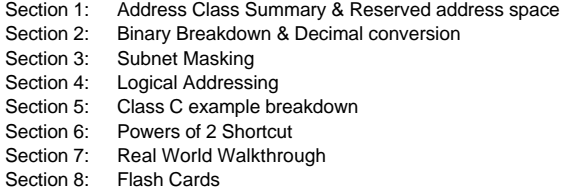

Check out one of our other great Study Guides, "IP Summary Addressing Cheatsheet" ("IP-SUMMARY.PDF") for detail information on VLSM and CIDR.

#### Section 1:

# **Address Class Summary**

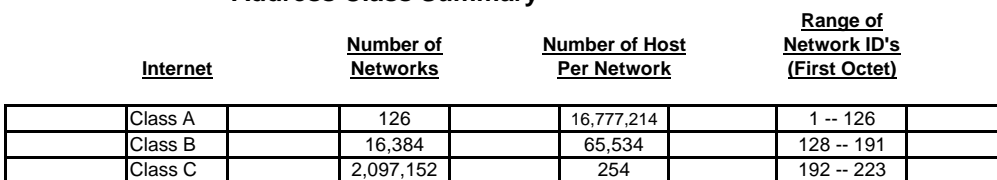

#### **The First Octet Rule: High order bits determine the Class of Address**

The Most Significant (highest) bits for each Class are frozen, leaving the remainder for the Hosts portion

An Octet is a binary number of 8 bits. The smallest number is '00000000' and the largest is '11111111'

A shortcut is:  $2^8$ This 2 to the power of 8 is the largest octet (all 8 bits are 1's). It's 255 in decimal.

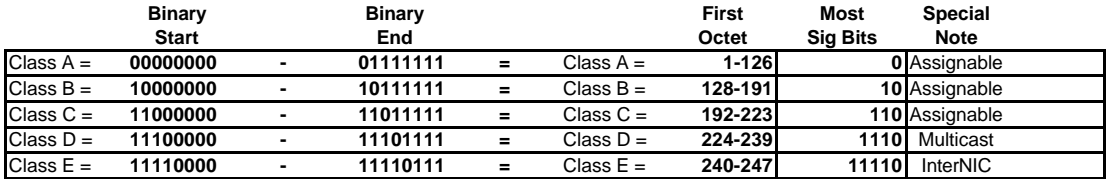

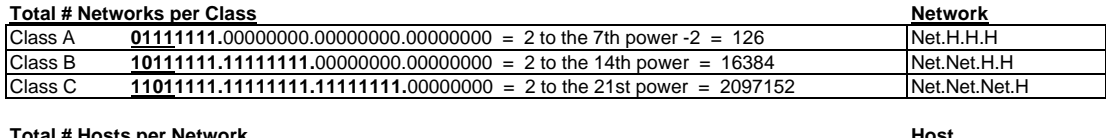

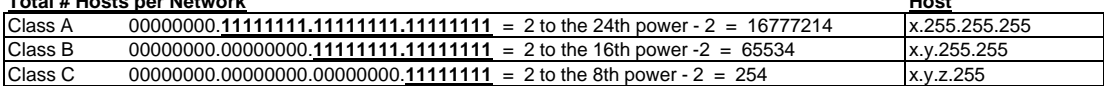

# **Reserved Address Space**

**\* RFC 1166 & 1918 = Private (internal use only) address space**

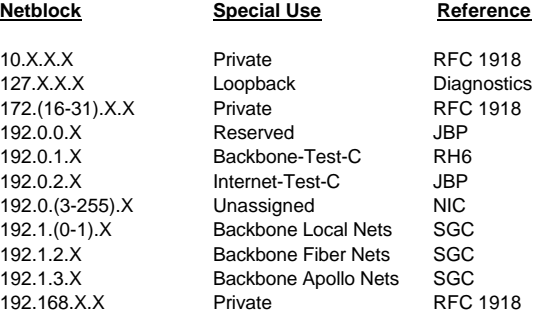

#### Section 2:

# **Binary Breakdown - Decimal to Binary**

Step1 is always drawing out this chart, from the right to the left, each time doubling the value starting at 1.

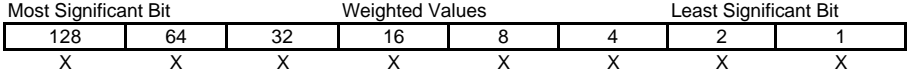

Step 2 is subtracting each Weighted Value from your Decmial value, until you reach 0.

Let's say we want to conver the decimal value 29 to binary. It goes like this: Can 128 go into 29? No, so it's a 0. Can 64 go into 29? No, so it's a 0. You get the idea…

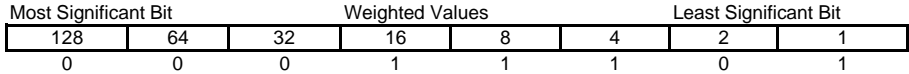

After going all the way down the Weighted Values chart, we now have our answer: **00011101**

### **Binary Breakdown - Binary to Decimal**

Step1 is always drawing out this chart, from the right to the left, each time doubling the value starting at 1.

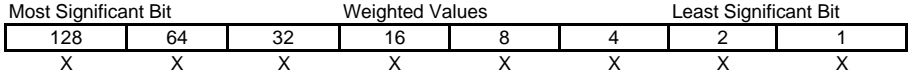

Step 2 is adding up the binary values under the Weighted Values, until you reach your decimal value.

Let's say we want to conver the binary value 11000011 to decimal. It goes like this: Draw a line under 128 and add 128, draw a line under 64 and add 64, draw a line under 2 and add 2, etc.

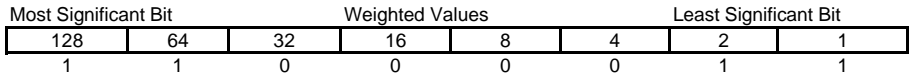

After going all the way down the Weighted Values chart, we now have our answer: 128+64+2+1 = **195**

#### Section 3:

#### **Subnet Masking**

This is the idea of taking the larger network block and chopping it into smaller pieces of equal size. Routers require this logical segmentation to be able to address different logical subnets. Clients require a default gateway IP address (the routers interface) to get off their local subnet. The subnet mask is more important to a router than any other TCP/IP value. The number of bits that are used in the subnet mask determine how many logical subnets you get.

There are a few rules involved in subnet masking.

- 1. The subnets cannot be all 0 or all 1 in the network or host portion of the address.
- 2. The all 0 subnet is called Subnet Zero, and sometimes can be used (not recommended).
- 3. The all 1 subnet is called the All 1's subnet, and can never be used (directed broadcast).
- 4. The incremental value is the IP host address starting point for the subnet.
- 5. Each incremental value represents another logical subnet.
- 6. Routers only care about the Net ID, and the subnet Broadcast.
- 7. Clients only care about local IP address on their subnet, and their subnet broadcast.
- 8. Each bit represents a power of 2. The easiest way to determine subnets is to use powers of 2.

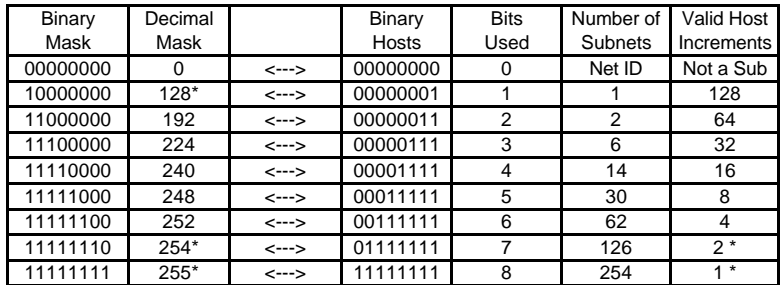

\* = 7 subs valid for Class A or B in 1st octet. Class C has only 5 valid - the last 2 are binary all 1.

#### Section 4:

# **Logical Addressing**

| Max. No.          | Math For   | Max. Host            | Subnet<br>Mask                  | , , , , , ,<br>Sub Bits | <b>Host Bits</b> |                                           |
|-------------------|------------|----------------------|---------------------------------|-------------------------|------------------|-------------------------------------------|
| Subnets           | Host ID    | per Subnet           |                                 | Required                | Available        |                                           |
| Class A           |            |                      |                                 |                         |                  |                                           |
| 0                 | $2^{24-2}$ | 16,777,214 255.0.0.0 |                                 | 0                       | 24               | Class A                                   |
| $\mathbf{1}$      | $2^{23-2}$ | Invalid              | $128 =$ Subnet 0                | 1                       | 23               | Not recommended                           |
| 2                 | $2^{22-2}$ |                      | 4,194,302 255.192.0.0           | 2                       | 22               | Range 1/7                                 |
| 6                 | $2^{21-2}$ | 2,097,150            | 255.224.0.0                     | 3                       | 21               | Range 2/7                                 |
| 14                | $2^{20-2}$ |                      | 1,048,574 255.240.0.0           | $\overline{4}$          | 20               | Range 3/7                                 |
| 30                | $2^{19-2}$ | 524,286              | 255.248.0.0                     | 5                       | 19               | Range 4/7                                 |
| 62                | $2^{18-2}$ | 262,142              | 255.252.0.0                     | 6                       | 18               | Range 5/7                                 |
| 126               | $2^{17-2}$ | 131,070              | 255.254.0.0                     | $\overline{7}$          | 17               | Range 6/7                                 |
| <b>Class B</b>    |            |                      |                                 |                         |                  |                                           |
|                   | $2^{16-2}$ |                      |                                 |                         |                  |                                           |
| 0<br>$\mathbf{1}$ | $2^{15-2}$ | 65,534<br>Invalid    | 255.255.0.0<br>$128 =$ Subnet 0 | 8<br>9                  | 16<br>15         | A' Range 7/7 & Start B<br>Not recommended |
| $\overline{2}$    | $2^{14-2}$ | 16,382               | 255.255.192.0                   | 10                      | 14               | Range 1/7                                 |
| 6                 | $2^{13-2}$ | 8,190                | 255.255.224.0                   | 11                      | 13               | Range 2/7                                 |
| 14                | $2^{12-2}$ | 4,094                | 255.255.240.0                   | 12                      | 12               | Range 3/7                                 |
| 30                | $2^{11-2}$ | 2,046                | 255.255.248.0                   | 13                      | 11               | Range 4/7                                 |
| 62                | $2^{10-2}$ | 1,022                | 255.255.252.0                   | 14                      | 10               | Range 5/7                                 |
| 126               | $2^{9-2}$  | 510                  | 255.255.254.0                   | 15                      | 9                | Range 6/7                                 |
|                   |            |                      |                                 |                         |                  |                                           |
| Class C           |            |                      |                                 |                         |                  |                                           |
| 0                 | $2^{8-2}$  | 254                  | 255.255.255.0                   | 16                      | 8                | B' Range 7/7 & Start C                    |
| $\mathbf{1}$      | $2^{7-2}$  | Invalid              | $128 =$ Subnet 0                | 17                      | $\overline{7}$   | Not recommended                           |
| $\overline{2}$    | $2^{6-2}$  | 62                   | 255.255.255.192                 | 18                      | 6                | Range 1/5                                 |
| 6                 | $2^{5-2}$  | 30                   | 255.255.255.224                 | 19                      | 5                | Range 2/5                                 |
| 14                | $2^{4-2}$  | 14                   | 255.255.255.240                 | 20                      | $\overline{4}$   | Range 3/5                                 |
| 30                | $2^{3-2}$  | 6                    | 255.255.255.248                 | 21                      | 3                | Range 4/5                                 |
| 62                | $2^{2-2}$  | $\overline{c}$       | 255.255.255.252                 | 22                      | $\overline{2}$   | Range 5/5                                 |

**\* All SubNets can be broken down to: 7 ranges, 3 classes each (A, B, C)**

#### Section 5:

# **Class C example breakdown**

It is only necessary to focus in on the octet that has been broken at the bit boundary. Disregard all other octets, they will either be 255 (at the front) or 0 (at the end). Remember, a decimal value of 255 means 8 bits of binary masking.

Using 2 bit subnet mask: Class C: 255.255.255.192 & Class B: 255.255.192.0 & Class A: 255.192.0.0

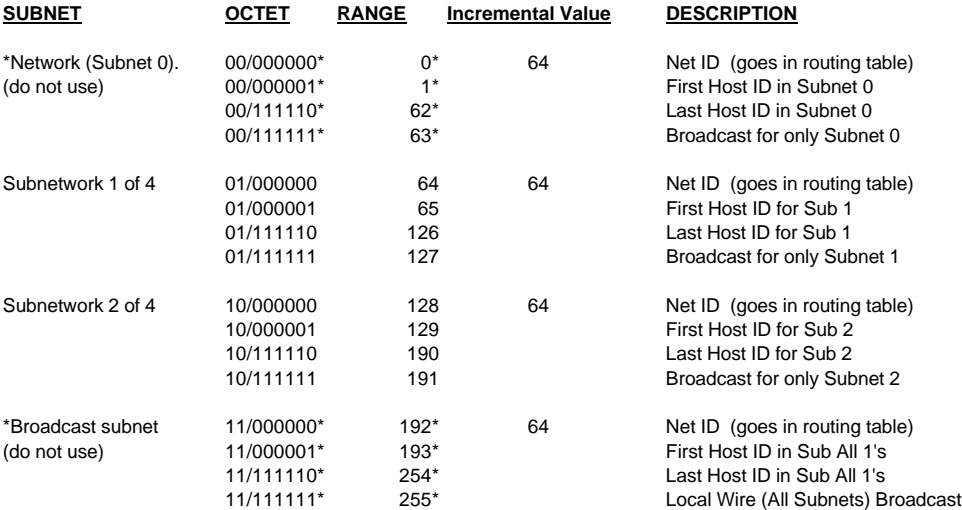

#### Section 5: CONTINUED

Using 3 bit subnet mask: Class C: 255.255.255.224 & Class B: 255.255.224.0 & Class A: 255.224.0.0

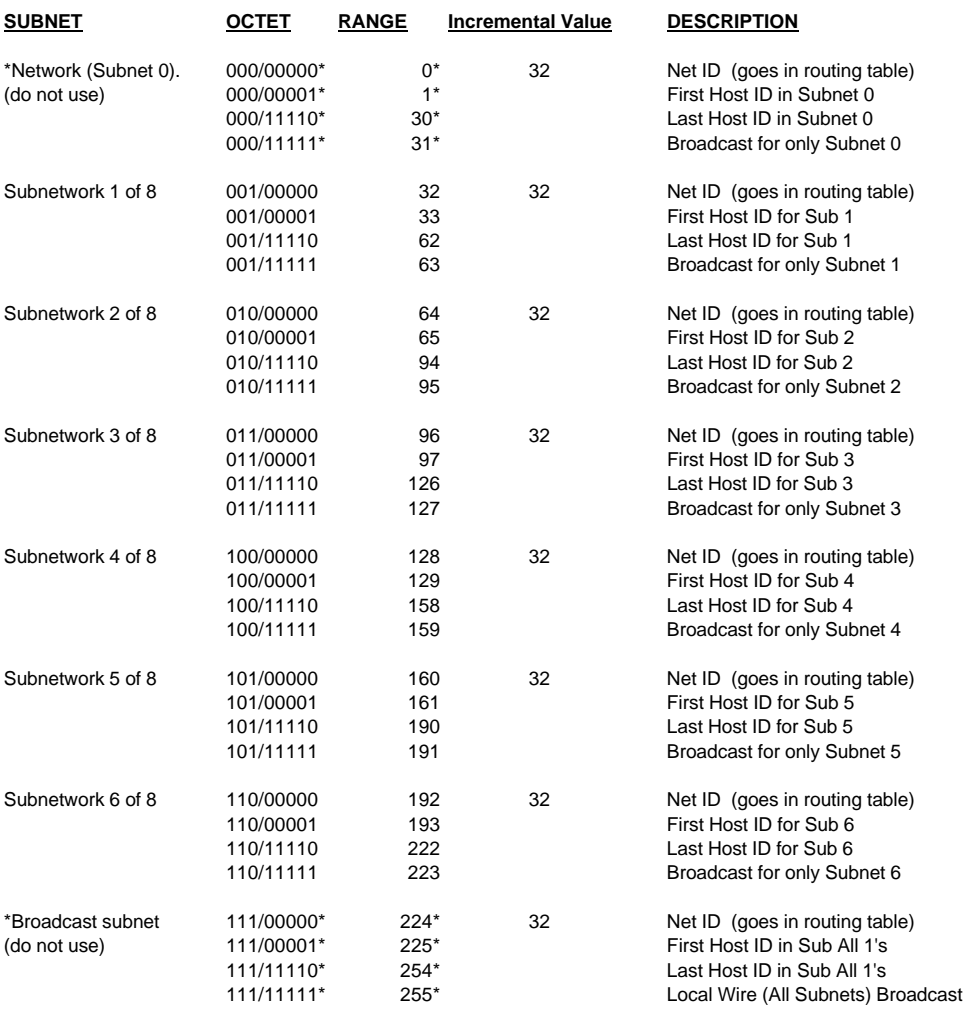

Section 6:

# **Powers of 2 Shortcut**

Think of subnetting as stealing from Peter to give to Paul.

You have a maximum number of bits (determined by class) to play with, and if you overlap, it won't work.

Steal host bits moving from Left to Right to acquire more Subnets.

Steal subnet bits moving from Right to Left to acquire more Hosts per Sub.

Left-to-Right: Use Network *n* bits (2^*n*)-2=x to get *x* total number of SubNets per stolen Host bit.

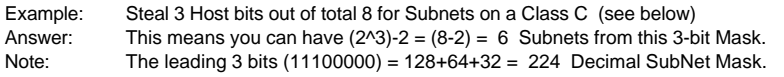

Right-to-Left: Use remaining Host *h* bits (2^*h* )-2=x to get total *x* number of Hosts per SubNet.

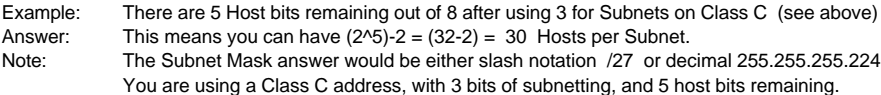

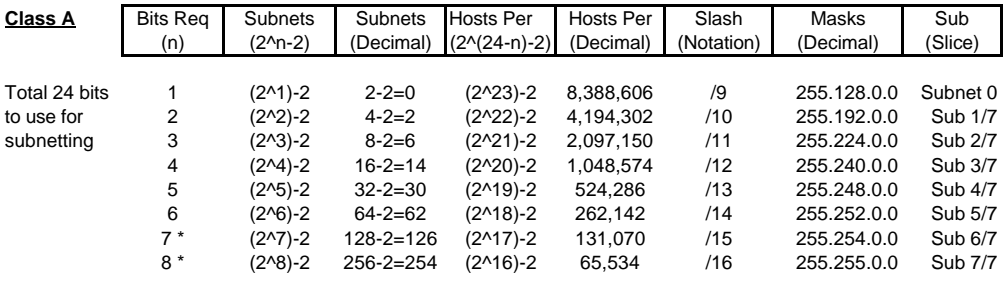

\* = 7 subs valid for Class A or B in 1st octet. Class C has only 5 valid - the last 2 are binary all 1.

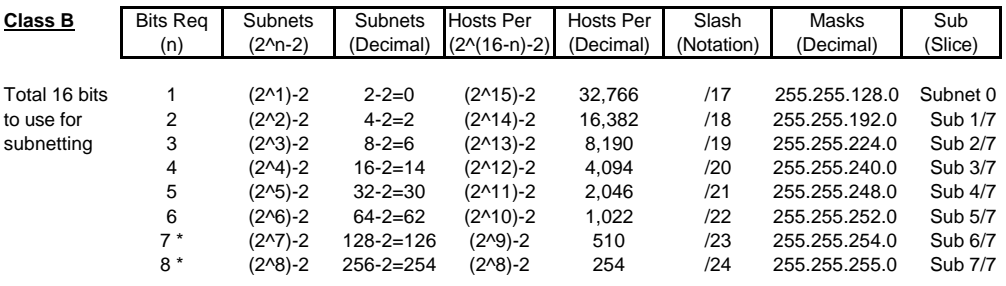

\* = 7 subs valid for Class A or B in 1st octet. Class C has only 5 valid - the last 2 are binary all 1.

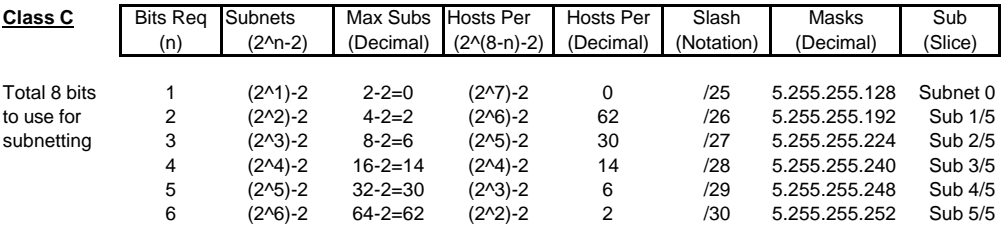

#### Section 7:

#### **Real World Walkthrough**

**Given: You have address 132.7.0.0. You need 5 equal-size SubNets with 1,500 Hosts Per Sub.**

**Objectives: Compute the following information, in the following order:**

- 1. Find the number of Host bits to steal to get the required number of Subs.
- 2. Find the number of Hosts per Subnet you will get.
- 3. Find the decimal value of the new subnet mask.
- 4. Find the Incremental Value of the Subnets.
- 5. Find the First Host, Broadcast, and Last Host of each Subnet.

1.) Using powers of 2, first see how many bits you need to steal from Hosts to acquire 5 subnets.

- a. First octet is 132, which is in the range of 128-191, so this is a Class B. Each octet has 8 bits.
- b. Class B address have the first 2 octets (16 bits) locked in, so you can't touch those. There are 2 octets (16 bits) remaining.
- c. Going from Left to Right, start gobbling up Host bits. If you hit 16, you are out of bounds, and it won't work.
- d. Steal 1 bit? (2^1)-2=0, no that never works
- e. Steal 2 bits? (2^2)-2=2, not enough subs yet, keep going
- f. Steal 3 bits? (2^3)-2= 6, hey we found it, only need 3 bits for 6 subs (leaves only 1 sub for future expansion!!)
- g. Write those first 3 bits into your Weighted Values chart.

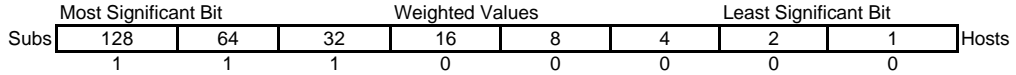

2.) Using powers of 2, next see how many Host bits you have remaining.

- a. Going from Right to Left, count the remaining bits. This will be how many Hosts per Sub you get.
- b. Since we know we had 16 host bits total for our Class B, and we stole 3 bits, that leave us with 13 bits for Hosts.
- c. Compute (2^13)-2= 8,190 Hosts Per Sub. Wow!!
- d. Since this is so many more Hosts than we need, consider stealing extra Host bits to create extra Subs for future expansion!!

3.) Using the Weighted Values chart, find out what the decimal Subnet Mask will be.

- a. Simply add  $128 + 64 + 32 = 224$  from the chart above.
- b. Since this was a Class B and the first 2 octets are reserved, the default mask is 255.255.0.0
- c. We stole the first 3 bits out of octet #3, so that is the only octet we really ever cared about.
- d. The new decimal mask is 255.255.224.0, or shorthand notation /19 (8+8+3=19)
- 4.) Using the Decimal Mask, OR the last Network Bit's Weighted Value, find the Incremental Value.
	- a. Option 1: Take the new Subnet mask (the octet found in Step 3a above) and subtract from 256.
	- a. Option 2: Look at the Weighted Values chart and find the last bit flipped to 1 going Left to Right.
	- b. Either way, we now have the Incremental Value of 32.
	- c. This means Valid Subnetwork #1 is going to be 32, and each valid subnet will increase by 32, until the Subnet Mask is hit.

5.) Using the Incremental Value, count up and find the First Host IP, Broadcast for that Sub, and Last Host IP.

- a. Start at the Incremental Value, which is 32.
- b. Add up the next Incremental Value, which is  $32 + 32 = 64$ .
- c. Take one LESS than the NEXT Incremental value (64-1=63), and that is the PREVIOUS subnets Broadcast (for sub 32).
- d. Add one to the current Incremental Value (32+1=33), that is your First Host (for sub 32).
- e. Subtract one from the current subnets Broadcast (63-1=62), that is your Last Host (for sub 32).
- f. See the chart below for details….

**Notes:** There are (2^3)-2=6 subnets created. The -2 is important, because you cannot use all 0 or all 1 subnets. The special all 0 address is the network ID for that subnet, and will be used by a router in its routing table. The special all 1 address is the network broadcast for all subnets on this wire.

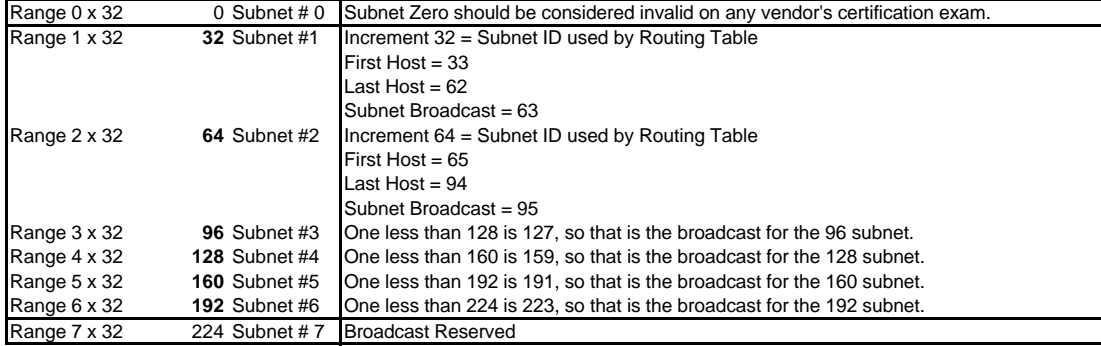

Section 8:

# **Flash Cards to Practice**

(Print this page and cut out these boxes)

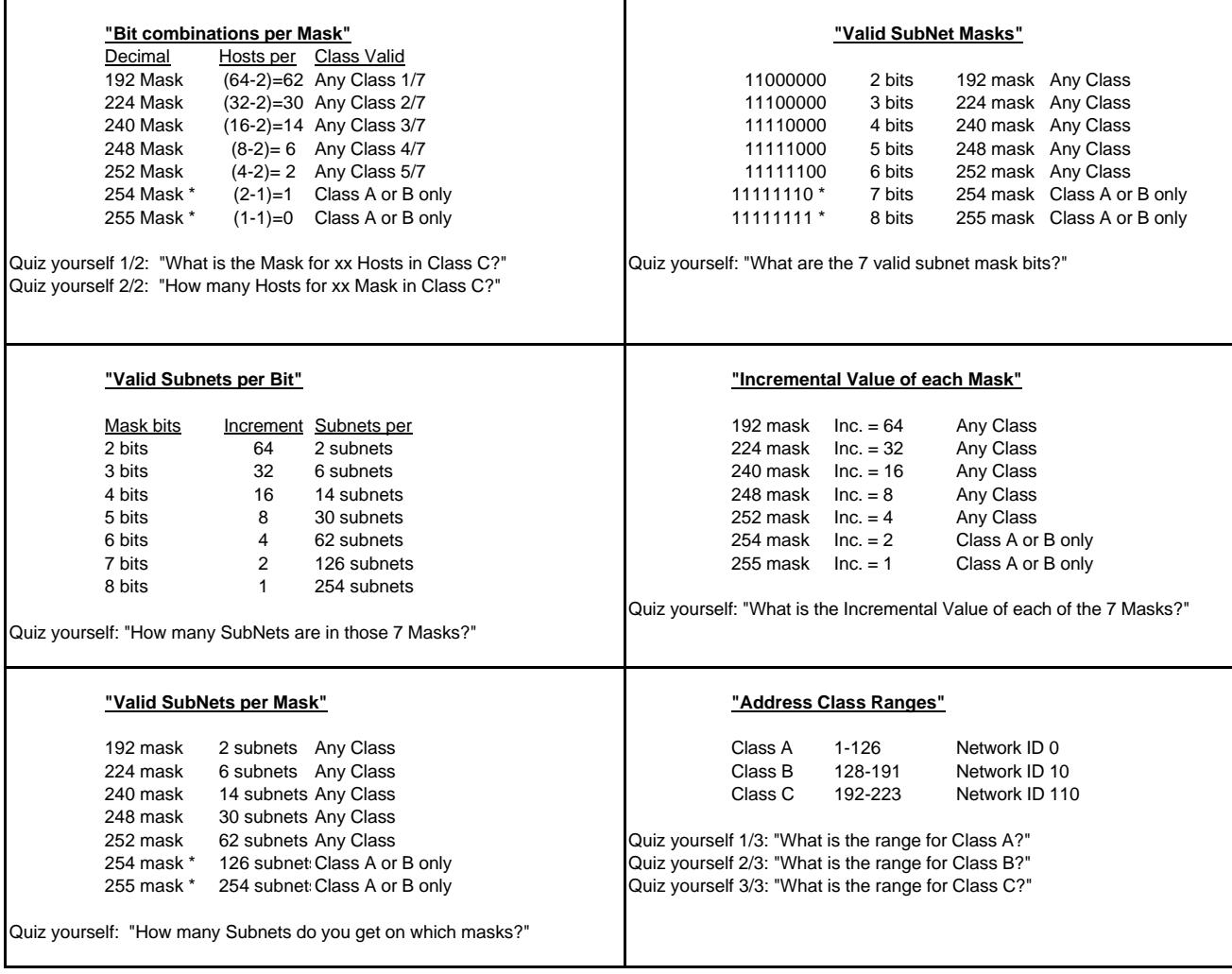

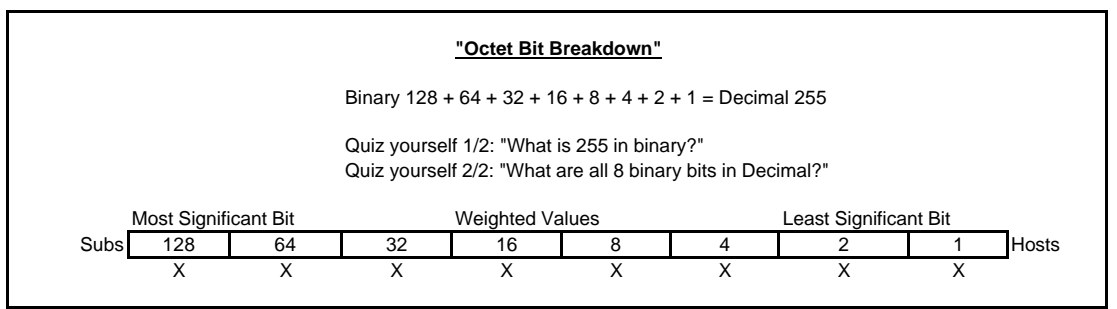